### • Review

- Multithreaded programming
	- [Concepts](#page-5-0)
- **•** Pthread
	- API
	- Mutex
	- [Condition variables](#page-22-0)

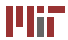

### **6.087 Lecture 12 – January 27, 2010**

#### **•** Review

- Multithreaded programming [Concepts](#page-5-0)
- [Pthread](#page-11-0) 
	- [API](#page-12-0)
	- [Mutex](#page-18-0)
	- Condition variables

<span id="page-1-0"></span>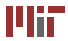

## **Review: malloc()**

- Mapping memory: mmap(), munmap(). Useful for demand paging.
- Resizing heap:  $\text{str}(x)$
- Designing malloc()
	- implicit linked list,explicit linked list
	- best fit,first fit,next fit
- Problems:
	- fragmentation
	- memory leaks
	- valgrind –tool=memcheck, checks for memory leaks.

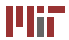

- C does not have any garbage collectors
- Implementations available
- Types:
	- Mark and sweep garbage collector (depth first search)
	- Cheney's algorithm (breadth first search)
	- Copying garbage collector

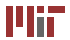

### **6.087 Lecture 12 – January 27, 2010**

#### **•** Review

- Multithreaded programming
	- [Concepts](#page-5-0)
- [Pthread](#page-11-0) 
	- [API](#page-12-0)
	- [Mutex](#page-18-0)
	- Condition variables

<span id="page-4-0"></span>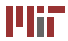

## **Preliminaries: Parallel computing**

- Parallelism: Multiple computations are done simultaneously.
	- Instruction level (pipelining)
	- Data parallelism (SIMD)
	- Task parallelism (embarrassingly parallel)
- Concurrency: Multiple computations that **may** be done in parallel.
- <span id="page-5-0"></span>• Concurrency vs. Parallelism

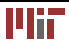

- Process: An instance of a program that is being executed in its **own** address space. In POSIX systems, each process maintains its own heap, stack, registers, file descriptors etc. Communication:
	- - Shared memory
		- Network
		- Pipes, Queues
- Thread: A light weight process that shares its address space with others.In POSIX systems, each thread maintains the bare essentials: registers, stack, signals. Communication:
	- shared address space.

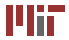

Serial execution:

- All our programs so far has had a single thread of execution: main thread.
- Program exits when the main thread exits.

Multithreaded:

- Program is organized as multiple and concurrent threads of execution.
- The main thread *spawns* multiple threads.
- The thread **may** communicate with one another.
- Advantages:
	- Improves performance
	- Improves responsiveness
	- Improves utilization
	- less overhead compared to multiple processes

Even in C, multithread programming may be accomplished in several ways

- Pthreads: POSIX C library.
- OpenMP
- Intel threading building blocks
- Cilk (from CSAIL!)
- Grand central despatch
- CUDA (GPU)
- OpenCL (GPU/CPU)

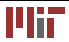

```
float params [10];
for (int i = 0; i < 10; i + 1)
  do_something (params [ i ] ) ;
```

```
float params [10];
float prev=0;
for (int int i = 0; i < 10; i + 1)
{ 
  prev=complicated ( params [ i ] , prev ) ; 
}
```
#### paralleizable not parallelizable

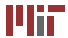

### **Not all multi-threaded code is safe**

```
int balance =500; 
void deposit ( int sum ) { 
  int currbalance=balance ; /∗ read balance ∗/ 
   . . . 
  currbalance+=sum ; 
  balance=currbalance : /* write balance */
} 
void withdraw ( int sum ) { 
  int currbalance=balance ; /∗ read balance ∗/ 
  i f ( currbalance >0) 
    currbalance−=sum ; 
  balance=currbalance: /*write balance */
} 
  . . 
deposit ( 1 0 0 ); /∗ thread 1∗/ 
  . . 
withdraw ( 5 0 ) ; / thread 2∗/ 
   . . 
  withdraw (100);/*thread 3*/
     . . .
```
- minimize use of global/static memory
- Scenario: T1(read),T2(read,write),T1(write) ,balance=600
- Scenario: T2(read),T1(read,write),T2(write) ,balance=450

### **6.087 Lecture 12 – January 27, 2010**

#### **•** Review

- Multithreaded programming [Concepts](#page-5-0) 
	-
- **•** Pthread
	- API
	- Mutex
	- [Condition variables](#page-22-0)

<span id="page-11-0"></span>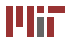

### **Pthread**

### API:

- Thread management: creating, joining, attributes pthread\_
- Mutexes: create, destroy mutexes

pthread\_mutex\_

- Condition variables: create,destroy,wait,signal pthread\_cond\_
- Synchronization: read/write locks and barriers

pthread\_rwlock\_, pthread\_barrier

#### API:

- **#include** <pthread.h>
- <span id="page-12-0"></span>• gcc −Wall −O0 −o <output> file.c −pthread (no −l prefix)

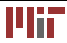

```
int pthread create ( pthread t * thread,
                    const p thread attr t * attr.
                    void ∗(*start routine)(void ∗), void ∗ arg ) ;
```
- creates a new thread with the attributes specified by  $\text{attr}.$
- Default attributes are used if  $a^+$  is NULL.
- On success, stores the thread it into thread
- calls function start\_routine(arg) on a separate thread of execution.
- returns zero on success, non-zero on error.

**void** pthread exit(**void** ∗value ptr);

- called implicitly when thread function exits.
- analogous to  $ext{ext}()$ .

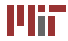

### **Example**

```
#include <pthread . h> 
#include <stdio.h>
#de fine NUM_THREADS 5 
void ∗PrintHello (void *threadid)
{ 
   long tid:
   tid = (long) threadid:
   printf ("Hello World! It's me, thread #%ld!\n", tid);
   pthread exit (NULL) :
} 
int main (int argc, char ∗argv [1)
{ 
   pthread t threads [NUM_THREADS] ;
   int rc:
   long t:
   for ( t = 0; t <NUM THREADS; t + t){
       printf ("In main: creating thread %dd \n\", t);
       .<br>rc = pthread_create(&threads[t], NULL, PrintHello, (<mark>void</mark> *)t);
      if (rc)printf ("ERROR; return code from pthread create () is \%d \n\cdot n", rc );
          exit(-1):
       }
    }
   pthread exit (NULL);
}
```
© Lawrence Livermore National Laboratory. All rights reserved. This content is excluded from our Creative Commons license. For more information, see<http://ocw.mit.edu/fairuse>.

*code:* <https://computing.llnl.gov/tutorials/pthreads/>

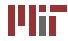

In main: creating thread 0 In main: creating thread 0 In main: creating thread 0<br>In main: creating thread 1 In Hello World! It's me. threa Hello World! It 's me, thread #0!<br>Hello World! It 's me, thread #1! Hello World! It's me, thread #1! Hello World! It's me, thread #1!<br>In main: creating thread 2 In main: creating thread 2  $\begin{array}{|l|} \hline \end{array}$  In main: creating thread 2  $\begin{array}{|l|} \hline \end{array}$  In main: creating thread 2  $\begin{array}{|l|} \hline \end{array}$  Hello World! It's me. threa Hello World! It 's me, thread  $#2!$ <br>Hello World! It 's me. thread  $#3!$ Hello World! It's me, thread #3! Hello World! It's me, thread #3!<br>In main: creating thread 4 In main: creating thread 4  $\begin{array}{|l|l|} \hline \end{array}$  In main: creating thread 4  $\begin{array}{|l|l|} \hline \end{array}$  Hello World! It's me, thread  $\begin{array}{|l|l|} \hline \end{array}$  Hello World! It's me, thread  $\end{array}$ 

Hello World! It's me, thread #0!<br>In main: creating thread 1 Hello World! It's me, thread  $#2!$ <br>In main: creating thread 3 Hello World! It 's me, thread  $#4!$ 

# **Synchronization: joining**

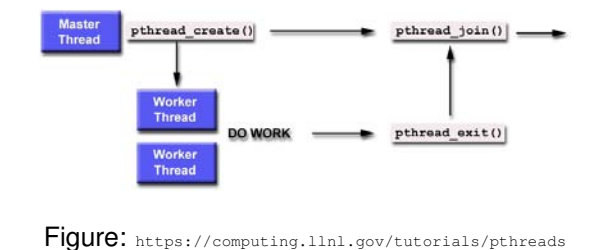

© Lawrence Livermore National Laboratory. All rights reserved. This content is excluded from our Creative Commons license. For more information, see [http://ocw.mit.edu/fairuse.](http://ocw.mit.edu/fairuse)

**int** pthread ioin(pthread t thread, **void** ∗∗value ptr);

- $\bullet$  pthread join() blocks the calling thread until the specified thread terminates.
- $\bullet$  If value ptr is not null, it will contain the return status of the called thread

Other ways to synchronize: mutex,condition variables

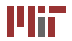

### **Example**

```
#define NELEMENTS 5000 
#define BLK_SIZE 1000 
#define NTHREADS (NELEMENTS/ BLK_SIZE) 
int main ( int argc , char ∗argv [ ] ) 
{ 
   pthread_t thread [NUM_THREADS] ; 
   other p th r e ad attr t attr :

int rc ; long t ; void ∗s tatus ;
   /* Initialize and set thread detached attribute */p thread attr init(R attr ):
   pthread attr_setdetachstate (& attr , PTHREAD CREATE JOINABLE) ;
   for ( t = 0; t <NUM THREADS; t + t) {
       print(f("Main: creating thread %Id \n', t):
      rc = pthread_create (& thread [ t ] , &a t tr , work , ( void ∗)( t ∗BLK_SIZE ) ) ;
       i f ( rc ) {
           printf("ERROR; return code from pthread_create() is %d\n", rc); exit(-1);
        }
  }
   /* Free attribute and wait for the other threads */pthread attr \text{destroy}(\& \text{attr});
   for (t = 0; t < NUM THREADS; t + 1) {
      rc = pthread ioin (thread [ t ]. & status ):i f ( rc ) {
          printf ("ERROR; return code from pthread ioin () is %d\n", rc); exit (-1);
       }
    }
   print(f("Main: program combineded. Extting.\n"):
```
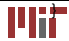

### **Mutex**

- Mutex (mutual exclusion) acts as a "lock" protecting access to the shared resource.
- Only one thread can "own" the mutex at a time. Threads must take turns to lock the mutex.

```
int pthread mutex destroy ( pthread mutex t ∗mutex ) ;
int pthread mutex init ( pthread mutex t ∗ mutex ,
               const pthread mutexattr t * attr ) ;
thread mutex t mutex = PTHREAD MUTEX INITIALIZER :
```
- pthread mutex init() initializes a mutex. If attributes are NULL, default attributes are used.
- **The macro PTHREAD\_MUTEX\_INITIALIZER Can be used to initialize** static mutexes.
- pthread mutex destroy() destroys the mutex.
- <span id="page-18-0"></span>• Both function return return 0 on success, non zero on error.

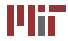

```
int pthread mutex lock ( pthread mutex t ∗mutex ) ;
int pthread mutex trylock ( pthread mutex t ∗mutex ) ;
int pthread_mutex_unlock ( pthread_mutex t ∗mutex ) ;
```
- $p<sub>thread</sub>$  mutex lock() locks the given mutex. If the mutex is locked, the function is blocked until it becomes available.
- pthread mutex trylock() is the non-blocking version. If the mutex is currently locked the call will return immediately.
- pthread mutex unlock() **unlocks the mutex.**

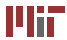

### **Example revisited**

```
int balance =500; 
void deposit ( int sum ) { 
  int currbalance=balance ; /∗ read balance ∗/ 
   . . . 
  currbalance+=sum ; 
  balance=currbalance : /* write balance */
} 
void withdraw ( int sum ) { 
  int currbalance=balance ; /∗ read balance ∗/ 
  i f ( currbalance >0) 
     currbalance−=sum ; 
  balance=currbalance : /∗write balance */
} 
  . . 
deposit ( 1 0 0 ); /∗ thread 1∗/ 
  . . 
withdraw ( 5 0 ) ; / thread 2∗/ 
  ..<br>withdraw(100);/∗thread 3∗/
     . . .
```
- Scenario: T1(read), T2(read, write), T1(write), balance=600
- Scenario: T2(read), T1(read, write), T2(write), balance=450

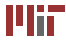

## **Using mutex**

```
int balance =500;

pthread_mutex_t mutexbalance=PTHREAD_MUTEX_INITIALIZER ;
void deposit ( int sum ) { 
  pthread_mutex_lock (& mutexbalance ) ;
  { 
int currbalance=balance ; /∗ read balance ∗/ 
  . . .
  currbalance+=sum ;

balance=currbalance ; /∗ w ri t e balance ∗/
  }

pthread_mutex_unlock (& mutexbalance ) ;
} 
void withdraw ( int sum ) { 
  pthread_mutex_lock (& mutexbalance ) ;
  { 
int currbalance=balance ; /∗ read balance ∗/ 
  i f ( currbalance >0) 
    currbalance−=sum ;
  balance=currbalance; /*write balance*/
  }
  pthread_mutex_unlock (& mutexbalance ) ;
}
    deposit (100); /* thread 1*/withdraw (50) ;/thread 2*/.. withdraw (100); /* thread 3*/
```
- Scenario: T1(read,write), T2(read,write), balance=550
- Scenario: T2(read), T1(read, write), T2(write), balance=550

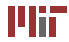

## **Condition variables**

Sometimes locking or unlocking is based on a run-time condition (examples?).Without condition variables, program would have to poll the variable/condition continuously. Consumer:

- (a) lock mutex on global item variable
- (b) wait for (item>0) signal from producer (mutex unlocked automatically).
- (c) wake up when signalled (mutex locked again automatically), unlock mutex and proceed.

Producer:

- (1) produce something
- (2) Lock global item variable, update item
- (3) signal waiting (threads)
- <span id="page-22-0"></span>(4) unlock mutex

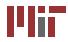

int pthread cond destroy ( pthread cond t ∗cond ) ; **int** pthread cond\_init ( pthread cond t  $\overline{*}$  cond **const** pthread condattr t  $\overline{*}$  at tr ) ; pthread\_cond\_t\_cond = PTHREAD\_COND\_INITIALIZER;

- $p<sub>otheraad</sub>$  cond init() initialized the condition variable. If attr is NULL, default attributes are sed.
- $\bullet$  pthread\_cond\_destroy() will destroy (uninitialize) the condition variable.
- destroying a condition variable upon which other threads are currently blocked results in undefined behavior.
- macro PTHREAD COND INITIALIZER Can be used to initialize condition variables. No error checks are performed.
- Both function return 0 on success and non-zero otherwise.

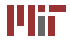

int pthread cond destroy ( pthread cond t ∗cond ) ; **int** pthread cond\_init ( pthread cond t  $\overline{*}$  cond **const** pthread condattr t  $\overline{*}$  at tr ) ; pthread\_cond\_t\_cond = PTHREAD\_COND\_INITIALIZER;

- $p<sub>otheraad</sub>$  cond init() initialized the condition variable. If attr is NULL, default attributes are sed.
- $\bullet$  pthread\_cond\_destroy() will destroy (uninitialize) the condition variable.
- destroying a condition variable upon which other threads are currently blocked results in undefined behavior.
- macro PTHREAD COND INITIALIZER Can be used to initialize condition variables. No error checks are performed.
- Both function return 0 on success and non-zero otherwise.

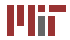

## **Condition variables**

**int** pthread cond\_wait(pthread\_cond\_t ∗cond,pthread\_mutex\_t ∗mutex);

- blocks on a condition variable.
- must be called with the mutex already locked otherwise behavior undefined.
- automatically releases mutex
- upon successful return, the mutex will be automatically locked again.

**int** pthread cond broadcast(pthread cond t ∗cond);

**int** pthread cond signal(pthread cond t ∗cond);

- unblocks threads waiting on a condition variable.
- pthread cond broadcast() unlocks **all** threads that are waiting.
- pthread\_cond\_signal() unlocks **one of** the threads that are waiting.
- both return 0 on success, non zero otherwise.

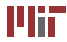

### **Example**

```
#include <pthread . h>

pthread_cond_t cond_recv=PTHREAD_COND_INITIALIZER ;

pthread_cond_t cond_send=PTHREAD_COND_INITIALIZER ;
{\sf phread\_mutex\_t\ cond\_mutex=PTHREAD\_MUTEX\_INITIALIZER} ;

pthread_mutex_t count_mutex=PTHREAD_MUTEX_INITIALIZER ;
int full =0;
int count=0;
  void∗ produce ( void∗) void∗ consume ( void∗) 
  {\{while (1) while (1)
        pthread mutex lock(&cond mutex):
      pthread_mutex_lock(&cond_mutex);<br>
while(full)<br>
while(full)
                                                       while (! full)
      pthread cond wait (&cond recy.
                                                    pthread_cond_wait(&cond_send,
                 &cond_mutex ) ; \& &cond_mutex ) ;
    } } 
        pthread_mutex_unlock(&cond_mutex);      pthread_mutex_unlock(&cond_mutex);      <br>pthread_mutex_lock(&count_mutex):      bthread_mutex_lock(&count_mutex):
                                                       pthread_mutex_lock (&count_mutex ) ;<br>f(t) = 0count++; full=1;<br>printf ("produced(%d):%d\n",
        printf ("produced(%d):%d\n",<br>
p rintf ("consumed(%ld):%d\n",<br>
pthread self().count):<br>
pthread self().count):
        pthread_self ( ) , count ) ; pthread _self ( ) , count ) ; 
        pthread_cond_broadcast(&cond_send); pthread_cond_broadcast(&cond_recv);<br>pthread mutex unlock(&count mutex): pthread mutex unlock(&count mutex);
                                                       pthread_mutex_unlock (&count_mutex ) ;<br>if (count >=10)break :
        \overline{if} ( count \geq=10) break :
      } \}
```
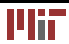

## **Example**

```
int main ( ) 
{ 
  pthread_t cons_thread , prod_thread ;
  pthread_create(&prod_thread ,NULL, produce ,NULL);
  pthread_create(&cons_thread ,NULL,consume,NULL);
  pthread_join ( cons_thread , NULL ) ;
  pthread_join(prod_thread,NULL);
  r
e
t
u
r
n
0; 
}
```
#### Output:

```
077516144):1
c
o
n
s
u
m
e
d
(
3
0
6
9
1
2
3
4
4
0
)
:1 
p
r
o
d
u
c
ed 
(
3
0
7
7
5
1
6
1
4
4
)
:2 
c
o
n
s
u
m
e
d
(
3
0
6
9
1
2
3
4
4
0
)
:2 
produced(3077516144):3
c
o
n
s
u
m
e
d
(
3
0
6
9
1
2
3
4
4
0
)
:3 
produced(3077516144):4
c
o
n
s
u
m
e
d
(
3
0
6
9
1
2
3
4
4
0
)
:4 
p
r
o
d
u
c
ed 
(
3
0
7
7
5
1
6
1
4
4
)
:5 
c
o
n
s
u
m
e
d
(
3
0
6
9
1
2
3
4
4
0
)
:5 
p
r
o
d
u
c
ed 
(
3
0
7
7
5
1
6
1
4
4
)
:6 
c
o
n
s
u
m
e
d
(
3
0
6
9
1
2
3
4
4
0
)
:6 
produced(3077516144):7
c
o
n
s
u
m
e
d
(
3
0
6
9
1
2
3
4
4
0
)
:7
```
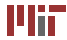

- Parallel programming concepts
- Multithreaded programming
- Pthreads
- Syncrhonization
- Mutex
- Condition variables

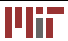

MIT OpenCourseWare <http://ocw.mit.edu>

6.087 Practical Programming in C January (IAP) 2010

For information about citing these materials or our Terms of Use,visit: [http://ocw.mit.edu/terms.](http://ocw.mit.edu/terms)

÷.